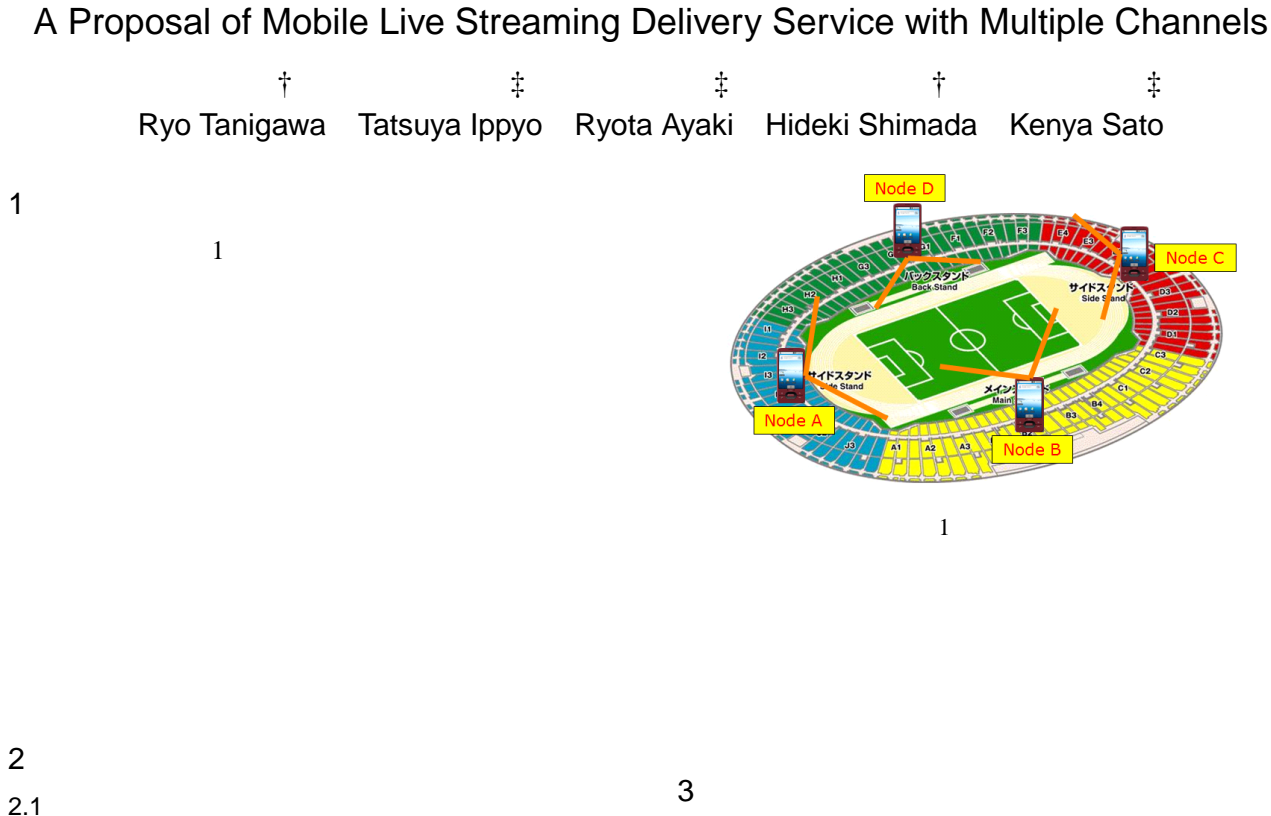

**Ustream** Web Youtube Dailymotion Ustream Youtube Twitter Ustream Ustream Broadcaster[1]  $($  $\rm GO$ LIVE 2009年5月11日  $LAN$  $2.2$  $3.1$ URL  $3.2$ t, and the set of the set of the set of the set of the set of the set of the set of the set of the set of the set of the set of the set of the set of the set of the set of the set of the set of the set of the set of the s 3.3  $\frac{1}{1}$  $1$  $A$  B C D  $\overline{2}$ MO47<br>
A Proposal of Mobile Live Streaming De<br>  $\uparrow \qquad \updownarrow$ <br>
Ryo Tanigawa Tatsuya Ippyo Ryota<br>
1<br>
1<br>
1<br>
2<br>
2<br>
2<br>
2<br>
2<br>
Ustream<br>
Dailymotion<br>
Web<br>
Youtube<br>
Twitter<br>
Ustream<br>
Twitter<br>
Ustream<br>
Ustream<br>
Stream<br>
Twitter<br>
Ustrea

 $\dagger$ ‡ 同志社大学大学院 工学研究科 情報工学専攻

Web  $\lambda$ 

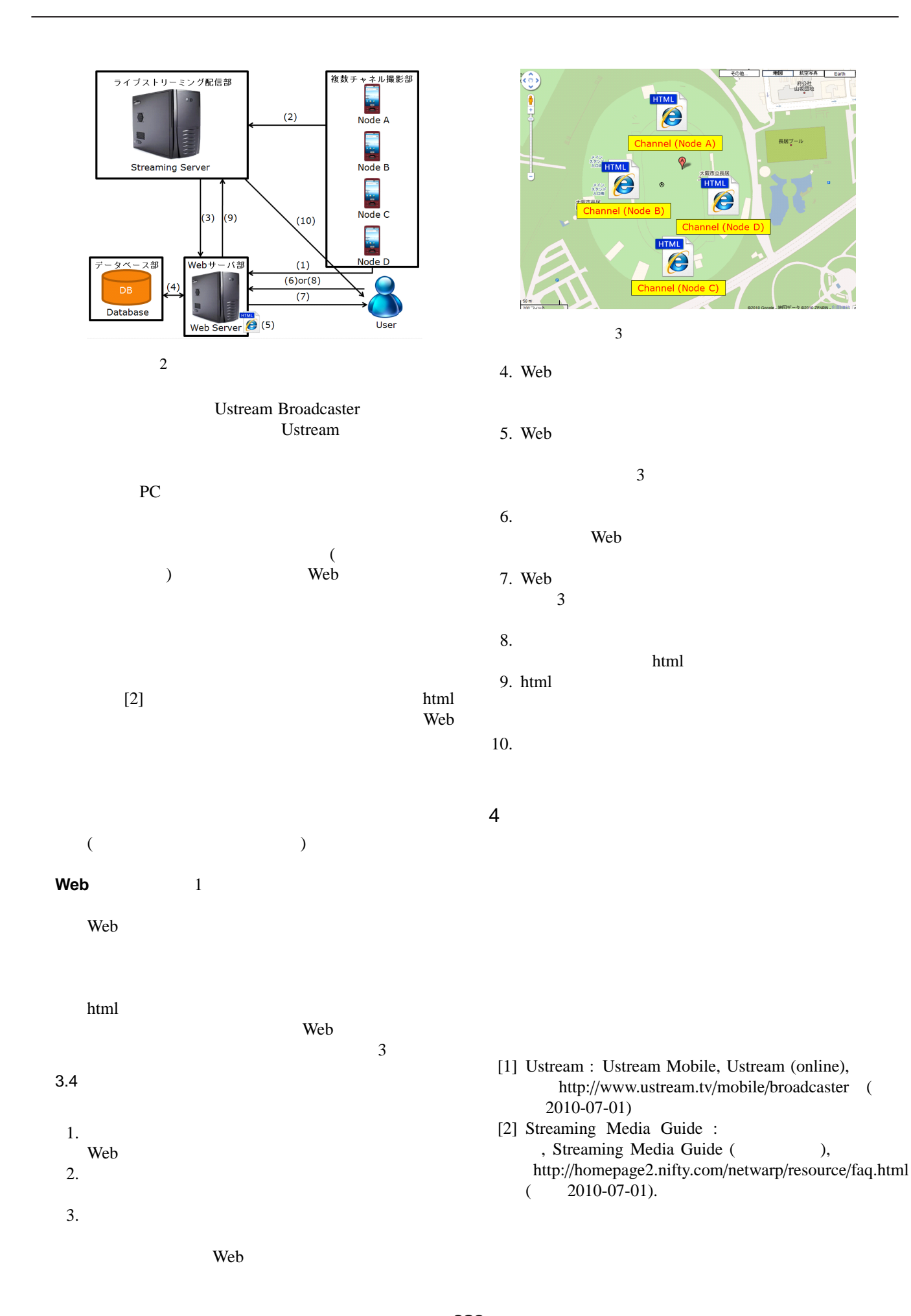